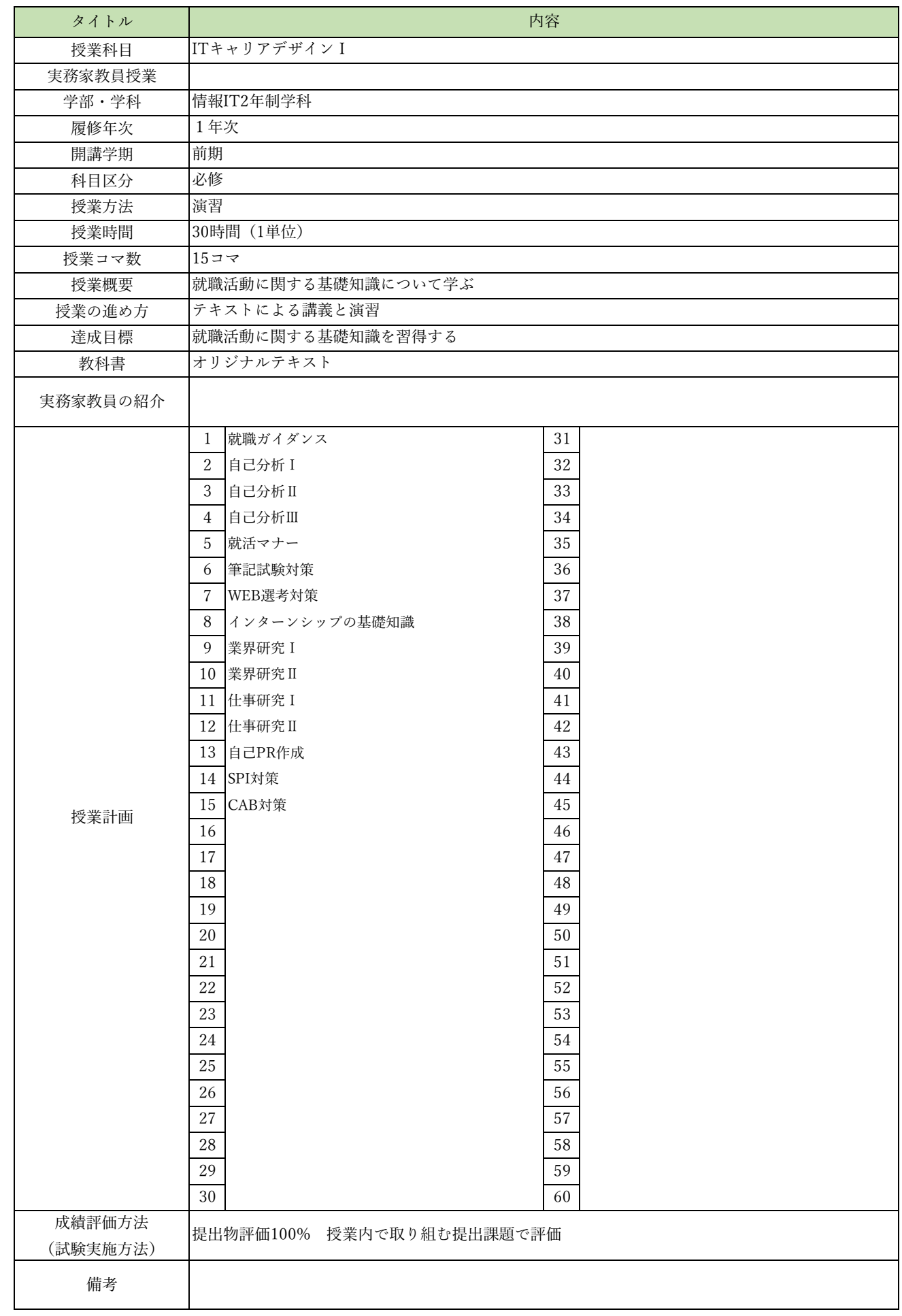

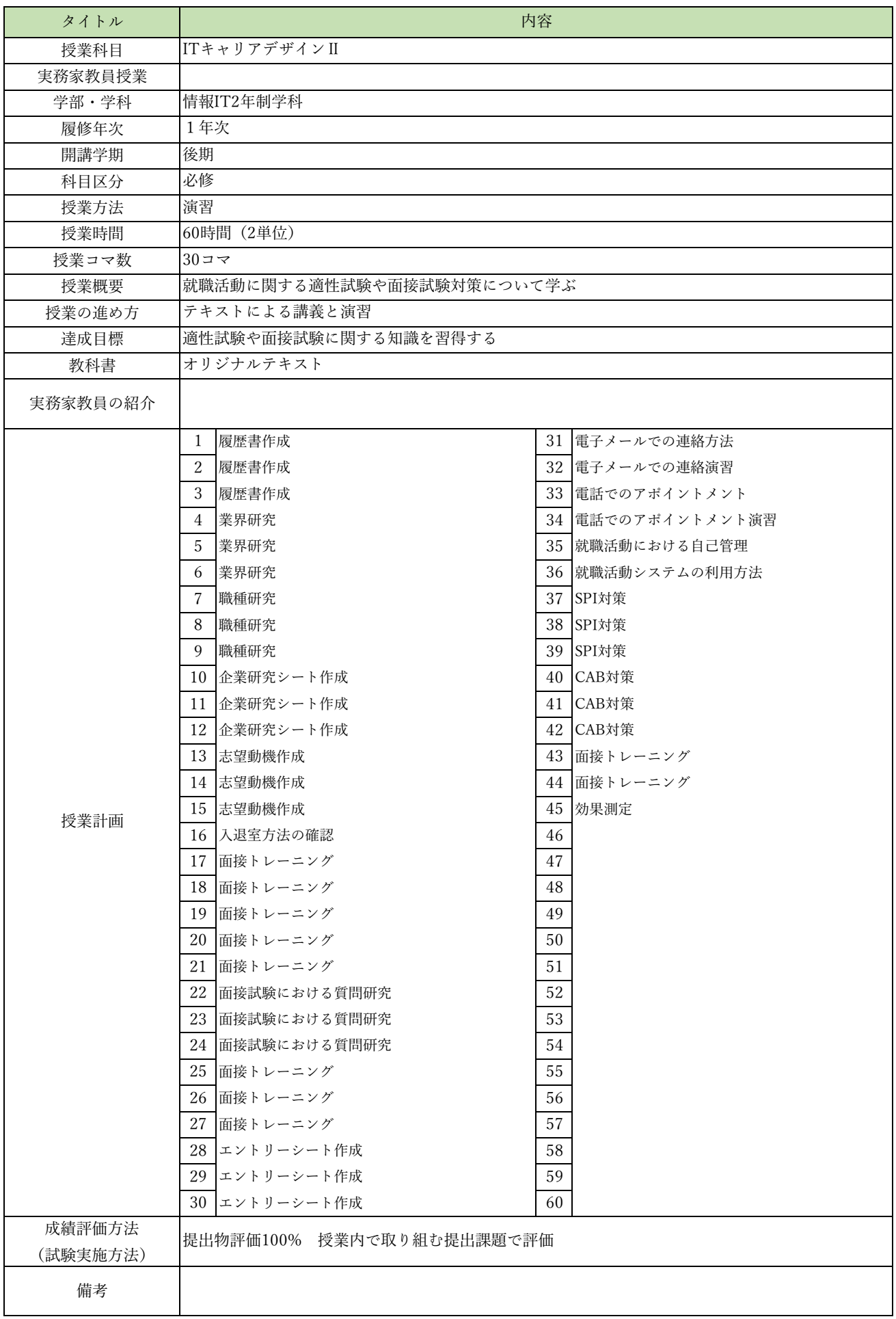

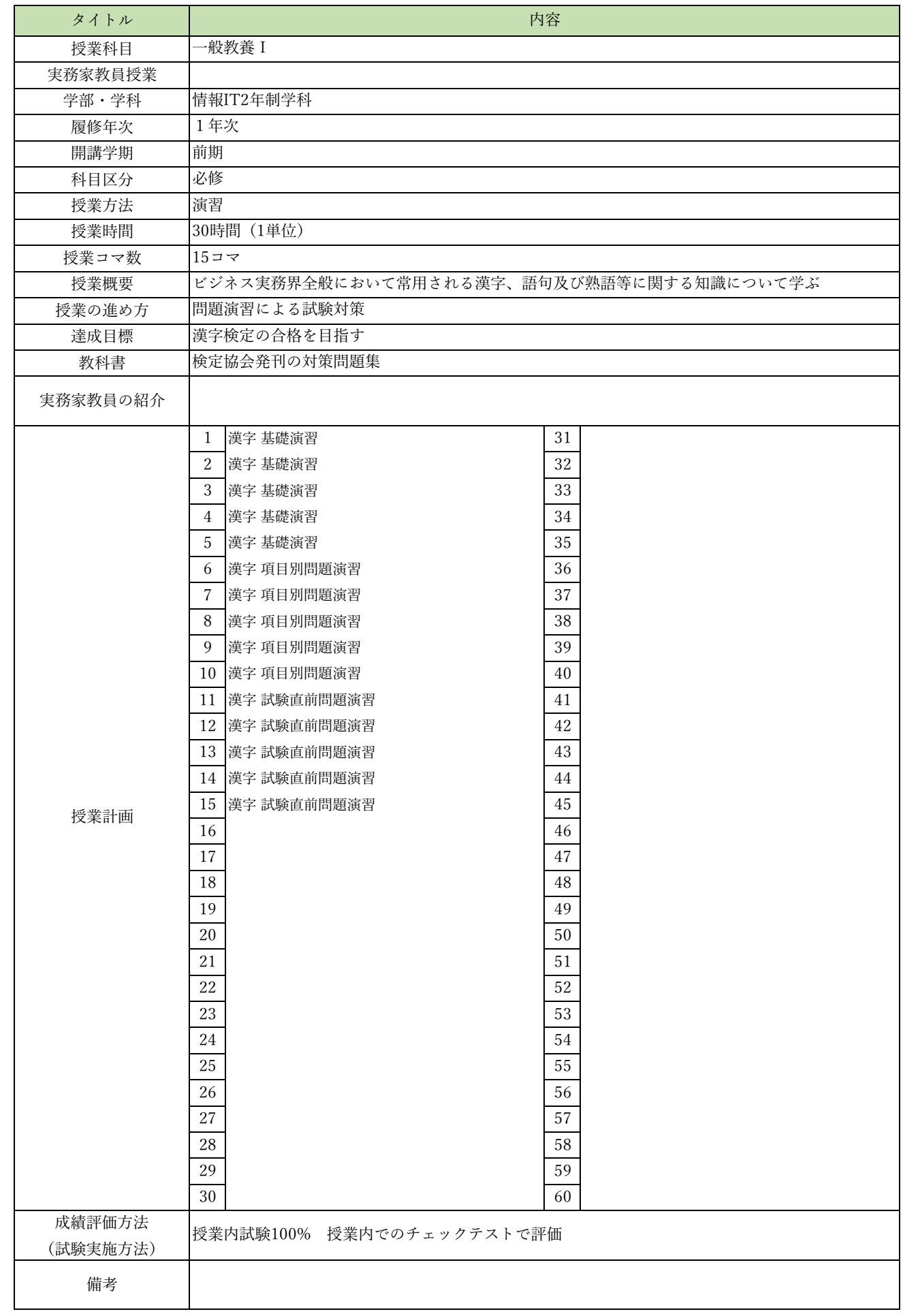

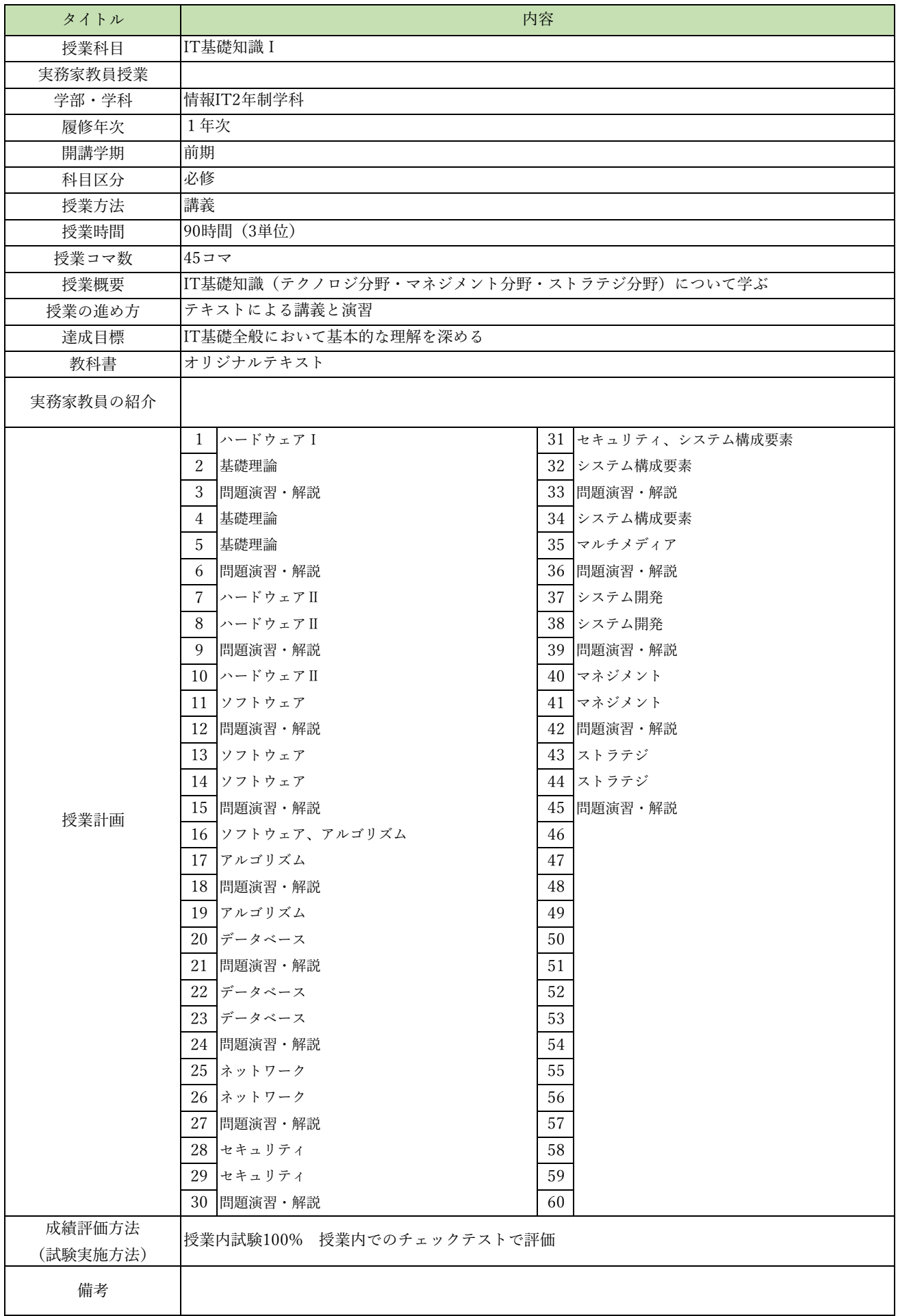

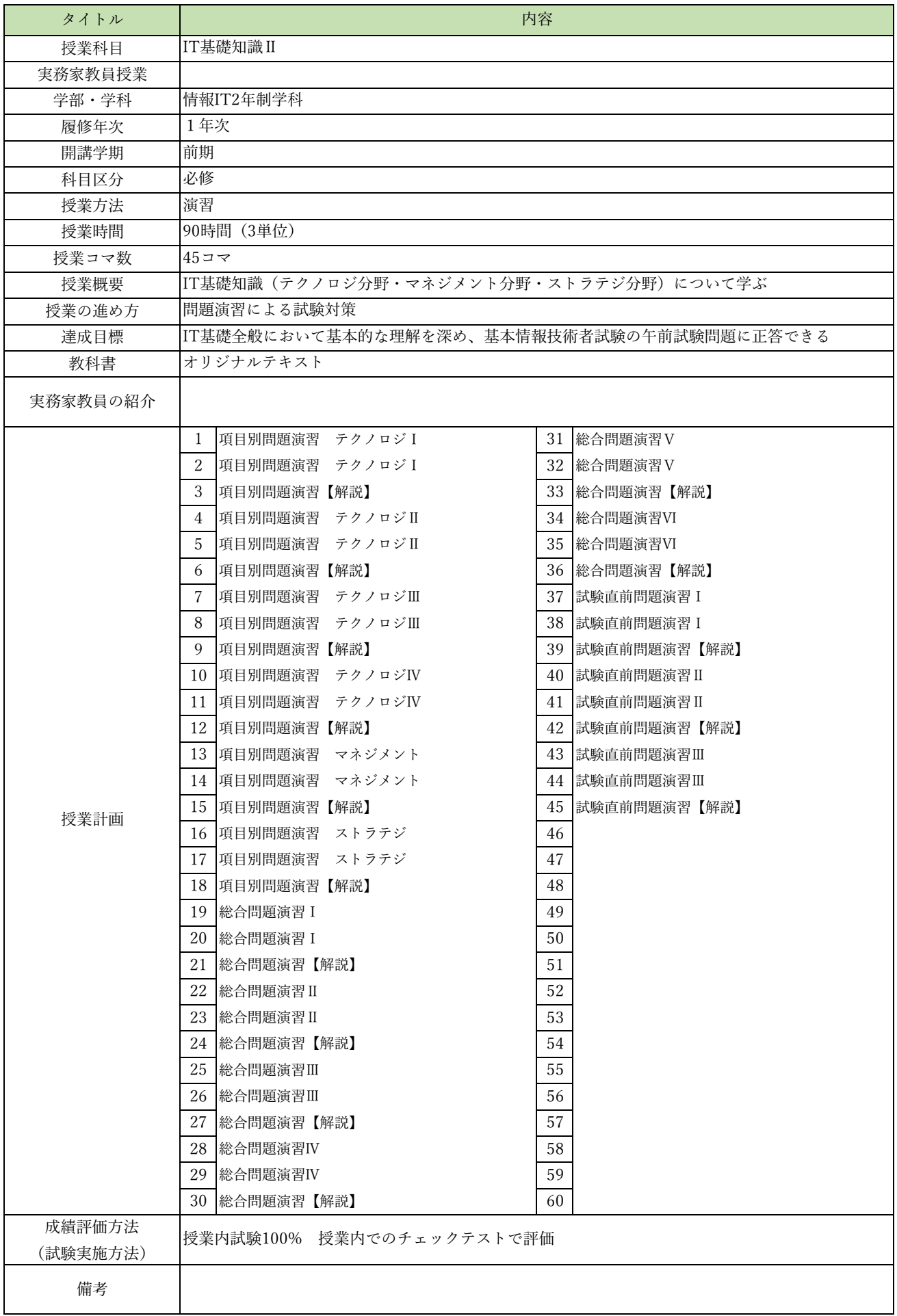

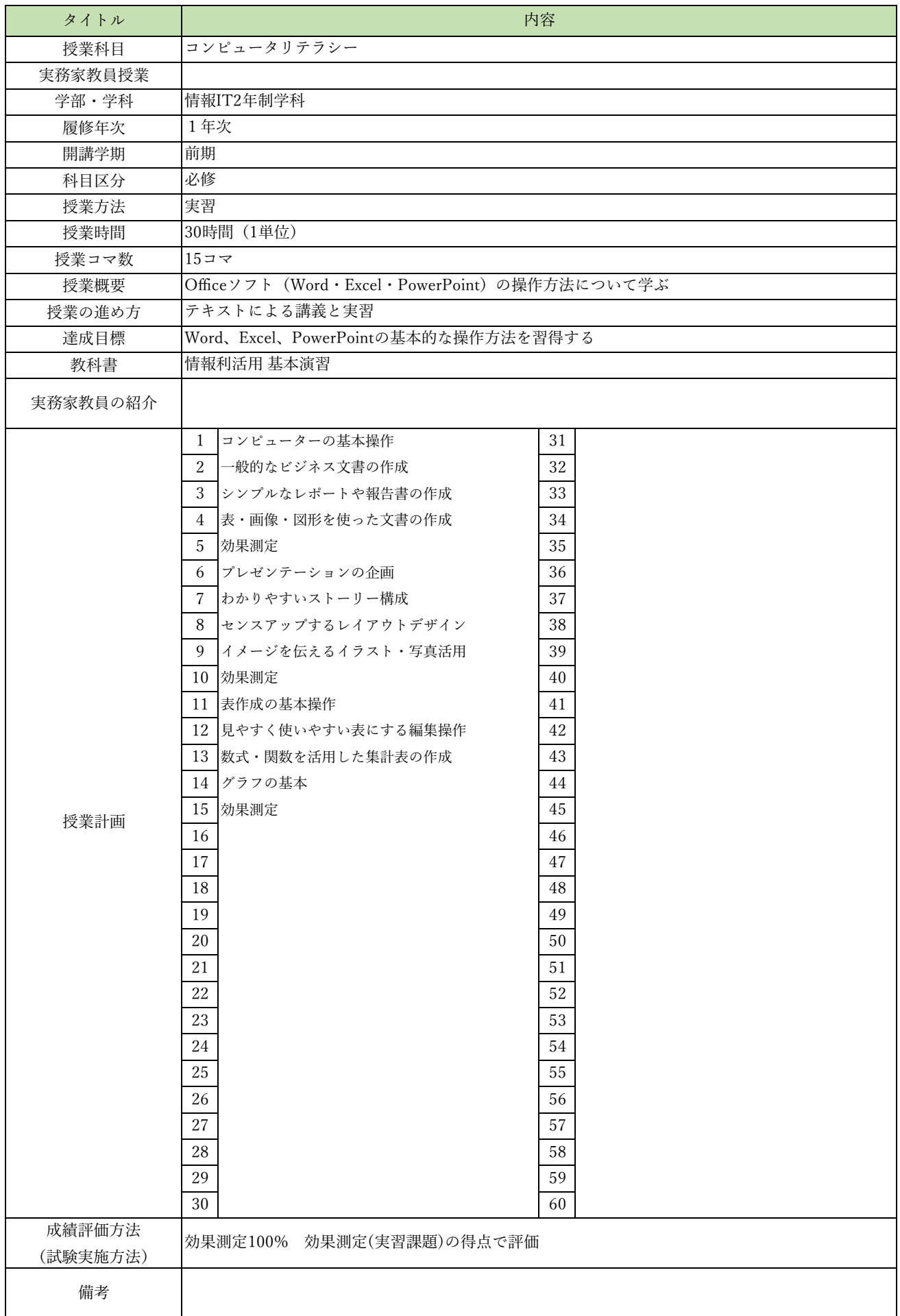

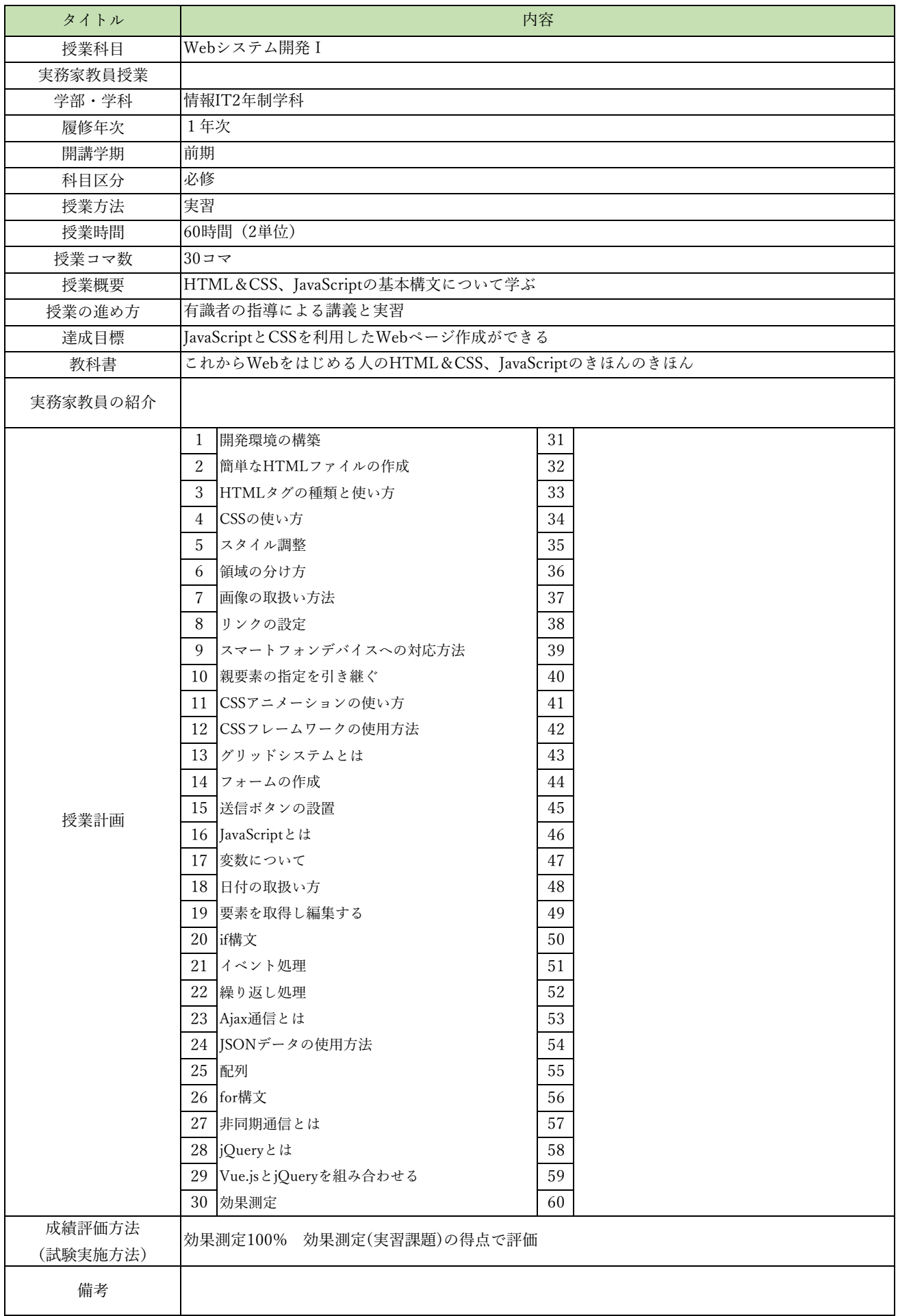

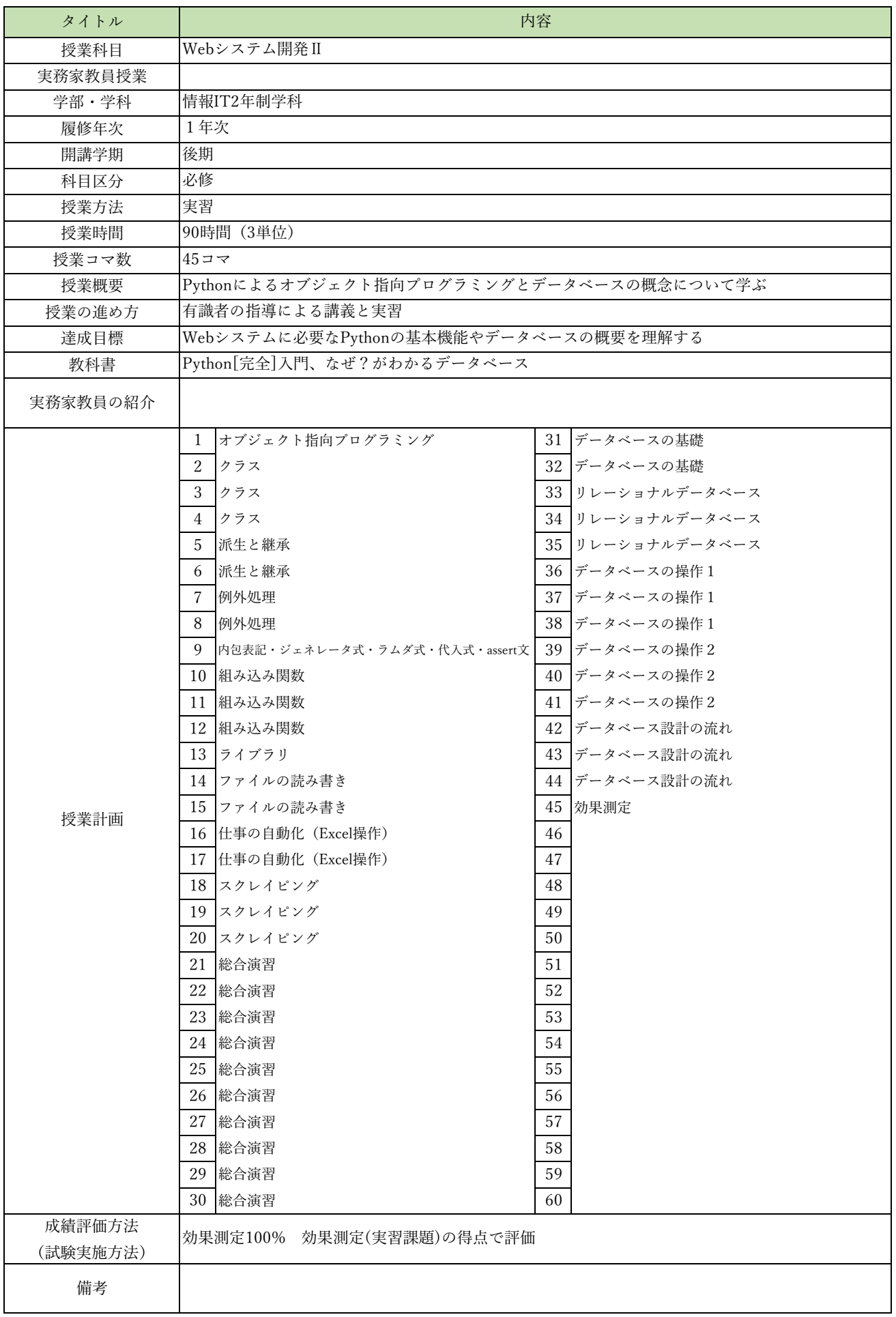

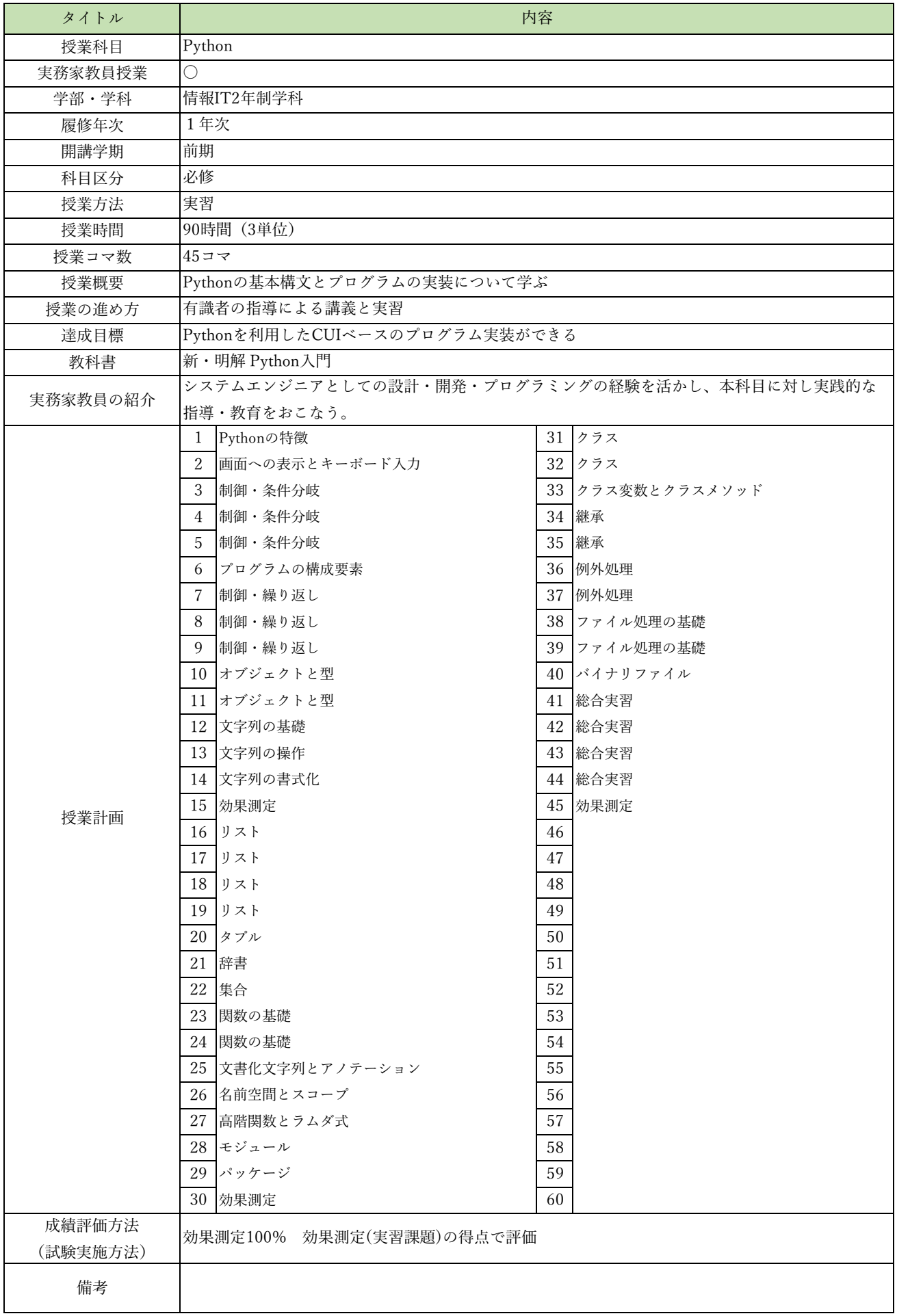

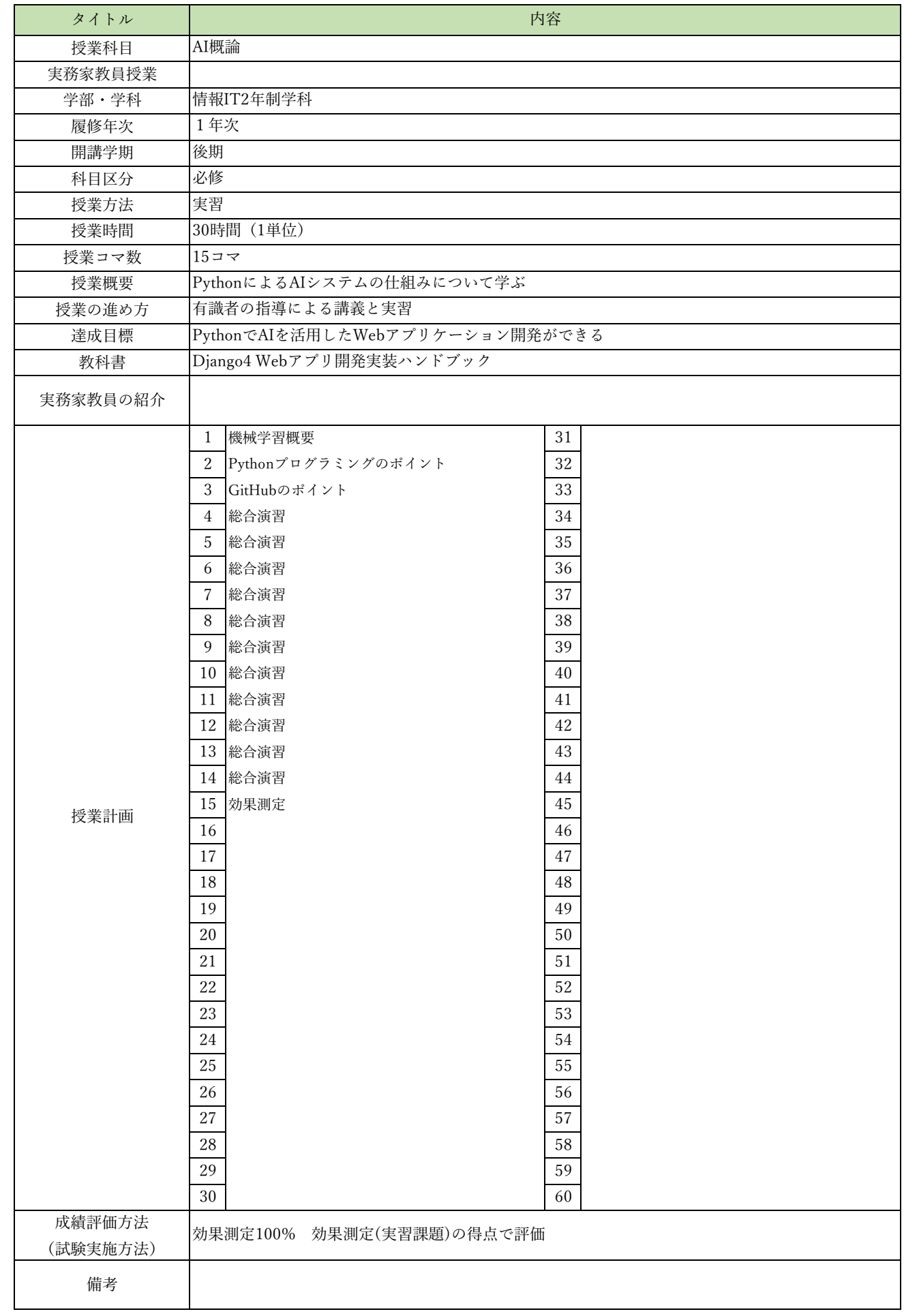

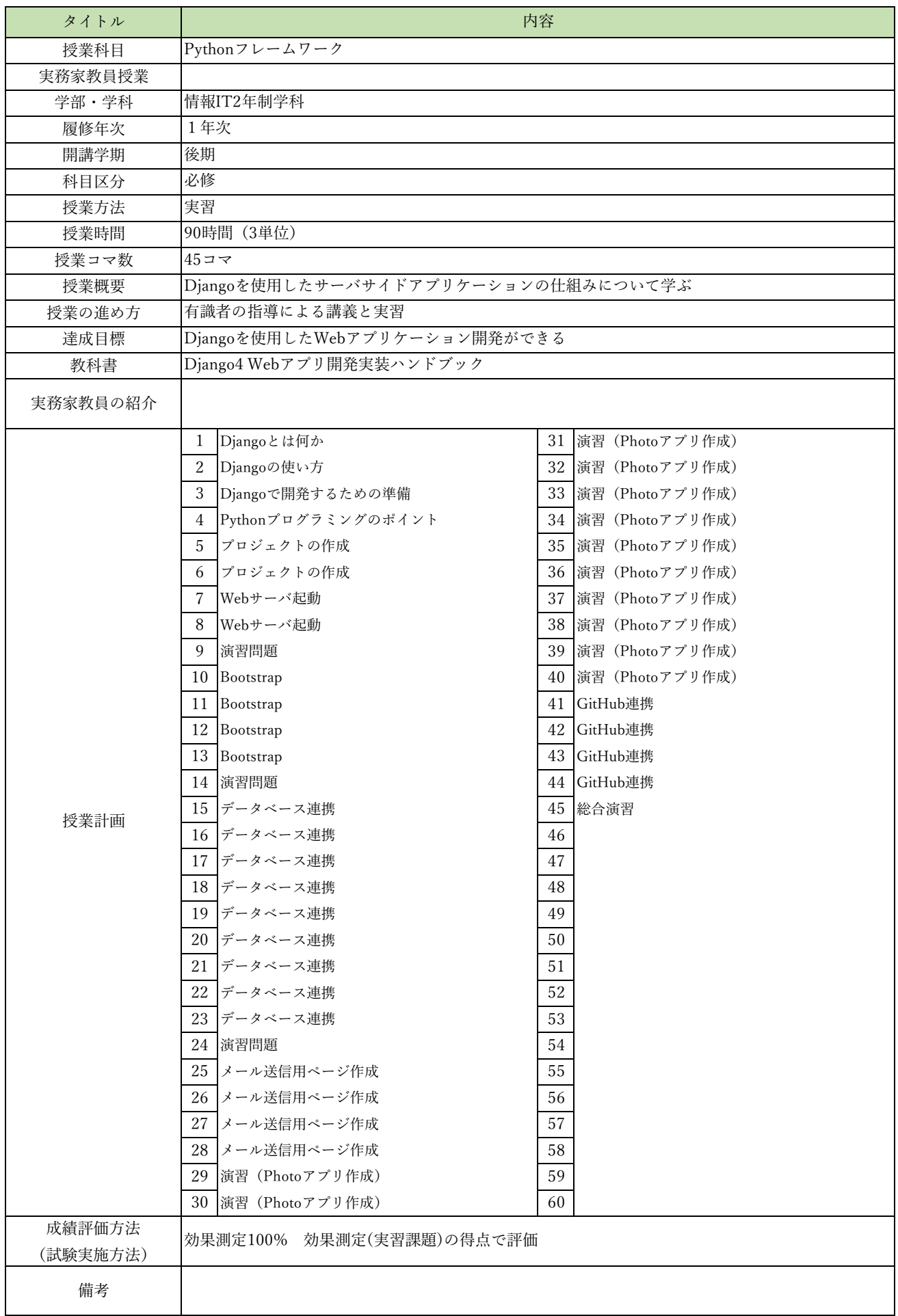

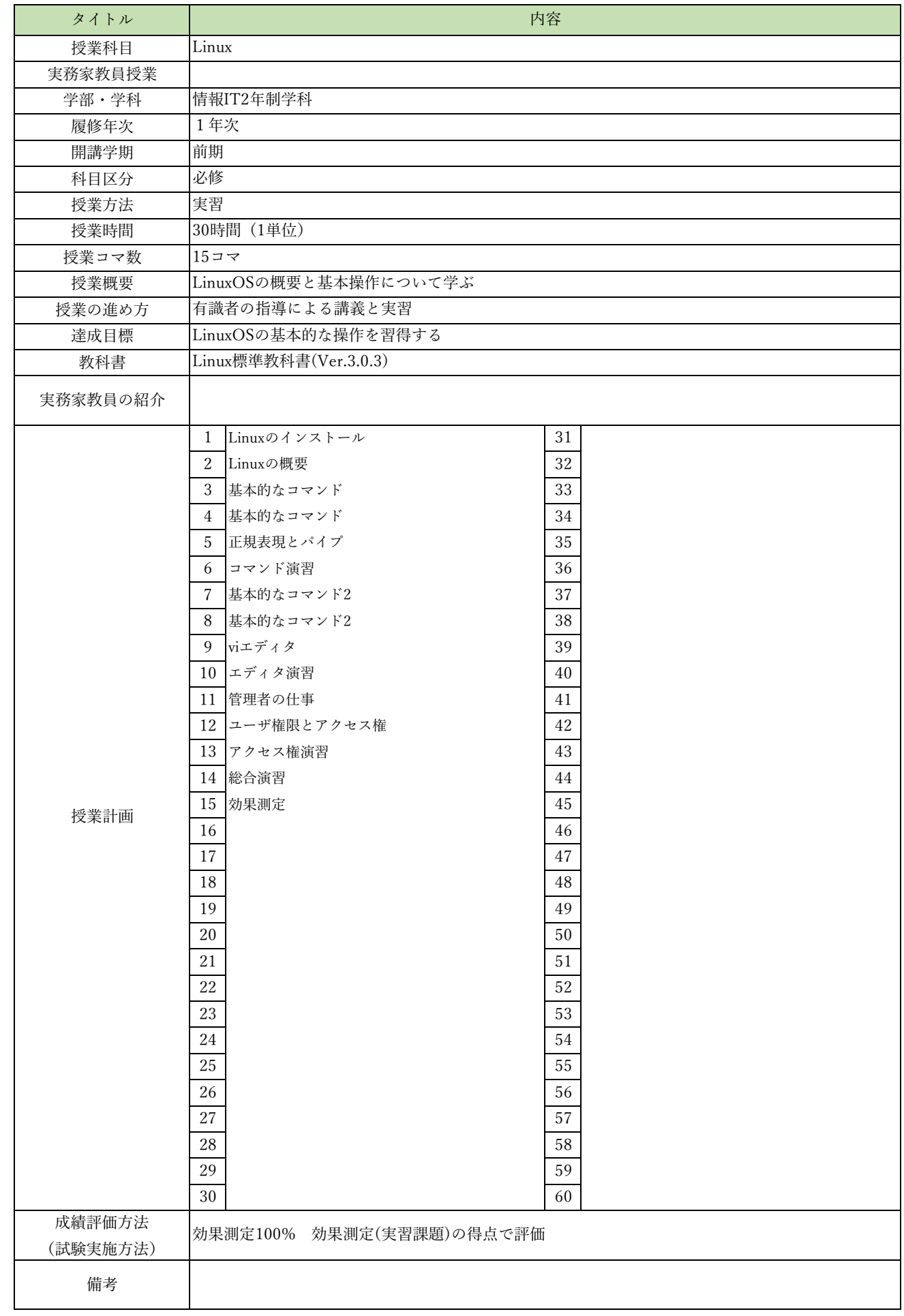

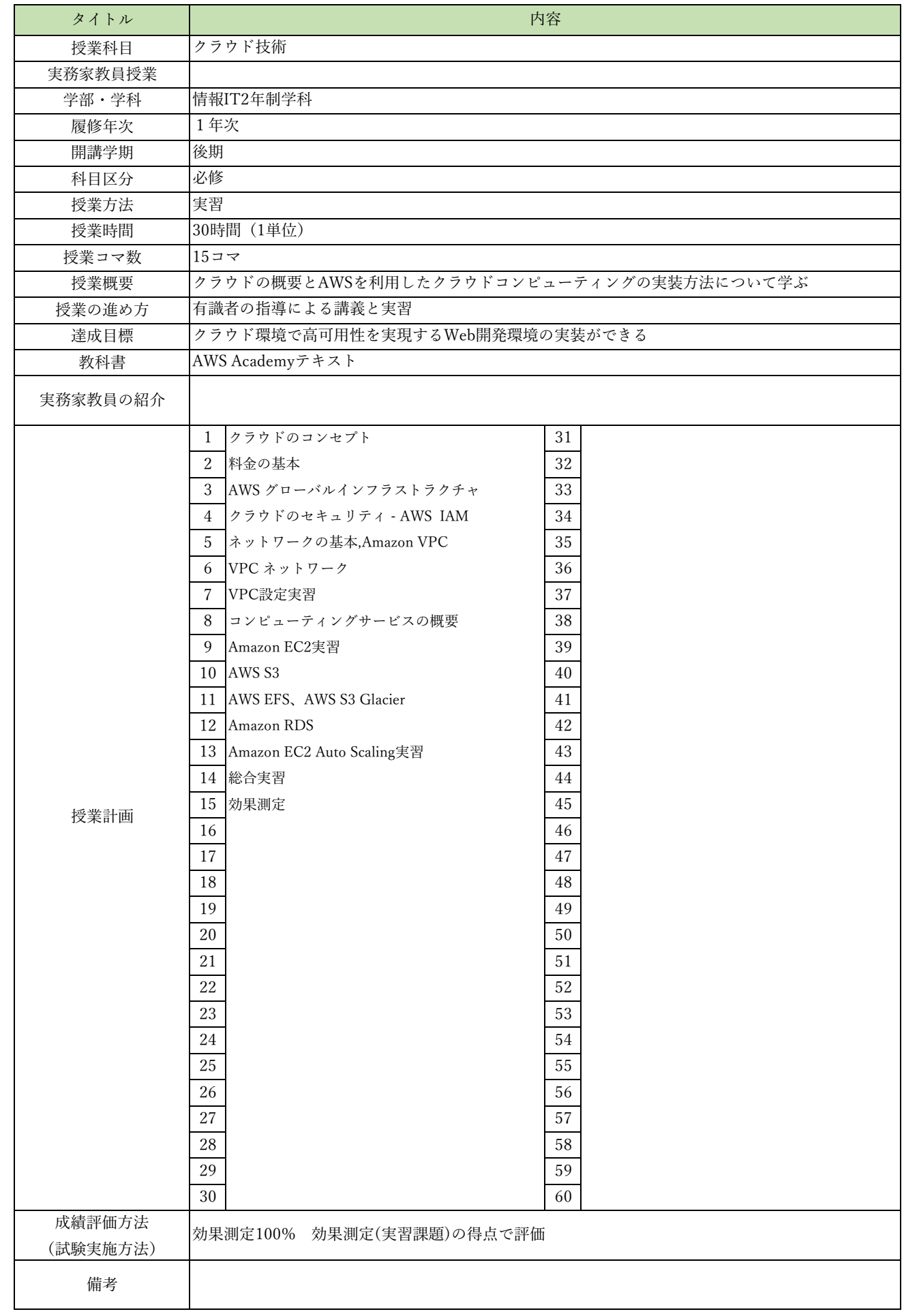

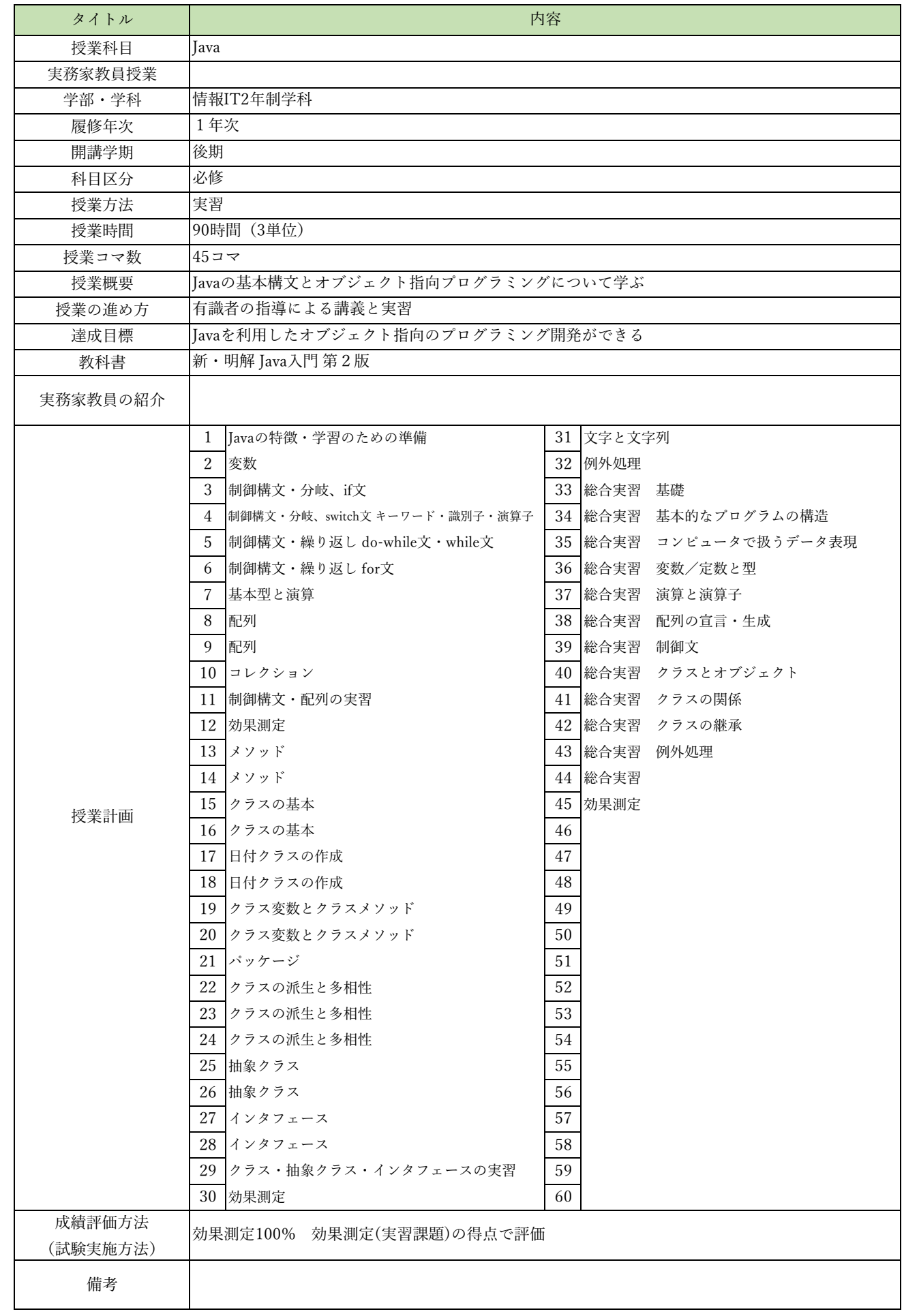

授業概要(シラバス)

| タイトル               |                                                                                   | 内容                   |
|--------------------|-----------------------------------------------------------------------------------|----------------------|
| 授業科目               | Javaフレームワーク                                                                       |                      |
| 実務家教員授業            |                                                                                   |                      |
| 学部・学科              | 情報IT2年制学科                                                                         |                      |
| 履修年次               | 1年次                                                                               |                      |
| 開講学期               | 後期                                                                                |                      |
| 科目区分               | 必修                                                                                |                      |
| 授業方法               | 実習                                                                                |                      |
| 授業時間               | 90時間 (3単位)                                                                        |                      |
| 授業コマ数              | $45 - 7$                                                                          |                      |
| 授業概要               | JavaサーブレットとJSPを使用するサーバサイドプログラミングについて学ぶ                                            |                      |
| 授業の進め方             | 有識者の指導による講義と実習                                                                    |                      |
| 達成目標               | ショッピングサイトのWebアプリケーションを開発してクラウドにデプロイする                                             |                      |
| 教科書                | 基礎からのサーブレット/JSP 新版                                                                |                      |
| 実務家教員の紹介           |                                                                                   |                      |
|                    | サーブレット/JSPとは<br>1                                                                 | Webアプリケーションの公開<br>31 |
|                    | 2<br>開発環境の準備                                                                      | 32 WARファイルとは         |
|                    | $\mathfrak{Z}$<br> サーブレットのコンパイルと実行                                                | 33 デプロイ              |
|                    | サーブレットの基本<br>4                                                                    | 34 開発演習              |
|                    | サーブレットによるリクエストの処理<br>5                                                            | 35 開発演習              |
|                    | いろいろなリクエストパラメータ<br>6                                                              | 36 開発演習              |
|                    | $7\phantom{.0}$<br> ISPの基本                                                        | 37 開発演習              |
|                    | JSPによるリクエストの処理とエラーページ<br>8                                                        | 38 開発演習              |
|                    | 9<br>いろいろな画面遷移                                                                    | 39 開発演習              |
|                    | 10 フィルタの作成                                                                        | 40 開発演習              |
|                    | 11 サーブレットの詳細                                                                      | 開発演習<br>41           |
|                    | 12 HTTPのリクエストとレスポンス                                                               | 42 開発演習              |
|                    | 13 データベース                                                                         | 43 開発演習              |
|                    | 14   Javaとデータベースの連携                                                               | 44 開発演習              |
| 授業計画               | 15<br>JavaBeans とDAO                                                              | 効果測定<br>45           |
|                    | 16 スコープとリクエスト属性                                                                   | 46                   |
|                    | 17 セッション                                                                          | 47                   |
|                    | 18 クッキー                                                                           | 48                   |
|                    | 19 外部データの読み込み                                                                     | 49                   |
|                    | 20 アクションタグ                                                                        | 50                   |
|                    | $21$ EL                                                                           | 51                   |
|                    | 22 JSTL                                                                           | 52                   |
|                    | 23 MVCパターンとは                                                                      | 53                   |
|                    | 24   FrontController $\mathcal{S} \times \mathcal{S}$ $\rightarrow$ $\mathcal{V}$ | 54                   |
|                    | 検索アクションと追加アクションの作成<br>25                                                          | 55                   |
|                    | 26 ログイン機能の仕組みと作成                                                                  | 56                   |
|                    | 27<br> ログアウト処理                                                                    | 57                   |
|                    | 28<br>┃ショッピングサイトの構築                                                               | 58                   |
|                    | 29<br> ショッピングサイトの構築                                                               | 59                   |
|                    | 30<br>┃ショッピングサイトの構築                                                               | 60                   |
| 成績評価方法<br>(試験実施方法) | 効果測定100% 効果測定(実習課題)の得点で評価                                                         |                      |
| 備考                 |                                                                                   |                      |

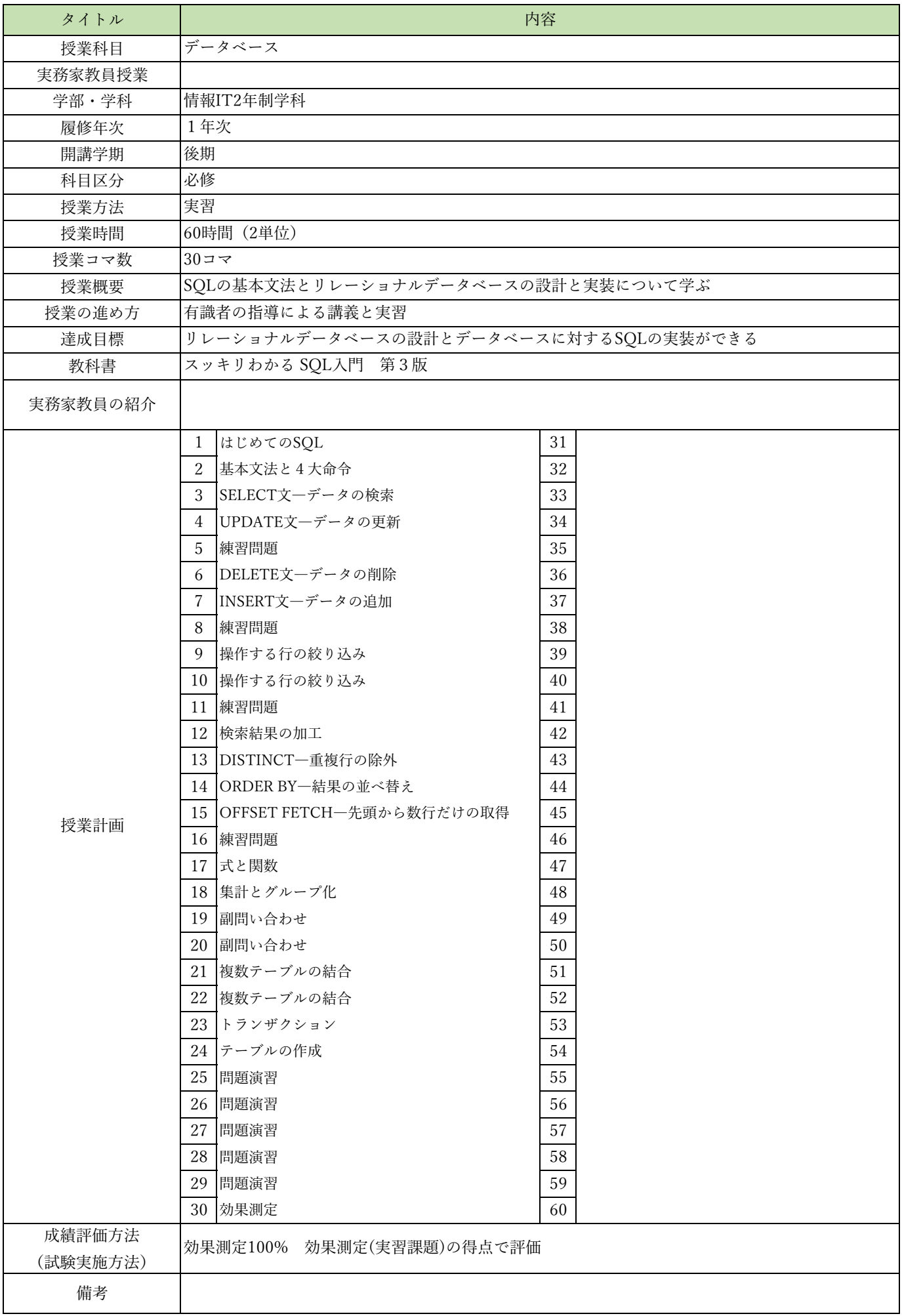

授業概要(シラバス)

| タイトル               | 内容                         |    |
|--------------------|----------------------------|----|
| 授業科目               | ITキャリアデザインⅢ                |    |
| 実務家教員授業            |                            |    |
| 学部·学科              | 情報IT2年制学科                  |    |
| 履修年次               | 2年次                        |    |
| 開講学期               | 前期                         |    |
| 科目区分               | 必修                         |    |
| 授業方法               | 演習                         |    |
| 授業時間               | 60時間 (2単位)                 |    |
| 授業コマ数              | $30 - 7$                   |    |
| 授業概要               | 就職活動における適性試験や面接試験の対策       |    |
| 授業の進め方             | テキストによる講義と演習               |    |
| 達成目標               | 希望している企業からの内々定を獲得する        |    |
| 教科書                | オリジナルテキスト                  |    |
| 実務家教員の紹介           |                            |    |
|                    | 企業研究<br>1                  | 31 |
|                    | $\sqrt{2}$<br>企業別志望動機作成    | 32 |
|                    | 3<br>面接試験における質問研究          | 33 |
|                    | 面接トレーニング<br>$\overline{4}$ | 34 |
|                    | 5<br>SPI対策                 | 35 |
|                    | CAB対策<br>6                 | 36 |
|                    | $\overline{7}$<br>企業研究     | 37 |
|                    | 8<br>企業別志望動機作成             | 38 |
|                    | 9<br>面接試験における質問研究          | 39 |
|                    | 10 面接トレーニング                | 40 |
|                    | 11 SPI対策                   | 41 |
|                    | 12 CAB対策                   | 42 |
|                    | 13 企業研究                    | 43 |
|                    | 14 企業別志望動機作成               | 44 |
| 授業計画               | 15<br>面接試験における質問研究         | 45 |
|                    | 16 面接トレーニング                | 46 |
|                    | 17 SPI対策                   | 47 |
|                    | 18 CAB対策                   | 48 |
|                    | 19 企業研究                    | 49 |
|                    | 20 企業別志望動機作成               | 50 |
|                    | 21 面接試験における質問研究            | 51 |
|                    | 22 面接トレーニング                | 52 |
|                    | 23 SPI対策                   | 53 |
|                    | 24 CAB対策                   | 54 |
|                    | 25 企業研究                    | 55 |
|                    | 26 企業別志望動機作成               | 56 |
|                    | 27<br>面接試験における質問研究         | 57 |
|                    | 28 SPI対策                   | 58 |
|                    | 29 CAB対策                   | 59 |
|                    | 30 SPI対策                   | 60 |
| 成績評価方法<br>(試験実施方法) | 提出物評価100% 授業内で取り組む提出課題で評価  |    |
| 備考                 |                            |    |

授業概要(シラバス)

| タイトル               |                                     | 内容                |
|--------------------|-------------------------------------|-------------------|
| 授業科目               | ITキャリアデザインIV                        |                   |
| 実務家教員授業            |                                     |                   |
| 学部・学科              | 情報IT2年制学科                           |                   |
| 履修年次               | 2年次                                 |                   |
| 開講学期               | 前期・後期                               |                   |
| 科目区分               | 選択必須1                               |                   |
| 授業方法               | 演習                                  |                   |
| 授業時間               | 90時間 (3単位)                          |                   |
| 授業コマ数              | $45 \rightarrow \neg$               |                   |
| 授業概要               | 就職活動における選考を対策し、社会人に必要なビジネスマナーについて学ぶ |                   |
| 授業の進め方             | テキストによる講義と演習                        |                   |
| 達成目標               | 選考対策の知識、ビジネスマナーの基礎スキルを習得する          |                   |
| 教科書                | オリジナルテキスト                           |                   |
| 実務家教員の紹介           |                                     |                   |
|                    | IT業界時事テーマの決定1<br>1                  | 31 学校と職場の違い       |
|                    | 2<br>情報収集                           | 32 職場のマナー         |
|                    | 3<br>情報収集                           | 33 仕事の進め方         |
|                    | ディスカッション<br>4                       | 34   「ほう・れん・そう」とは |
|                    | 5<br>ディスカッション                       | 35 挨拶の種類          |
|                    | まとめレポート作成<br>6                      | 36 笑顔・お辞儀         |
|                    | SPI対策<br>7                          | 37 正しい敬語の使い方      |
|                    | SPI対策<br>8                          | 38 応対の基本          |
|                    | 9<br>CAB対策                          | 39 電話応対のマナー       |
|                    | 10 CAB対策                            | 40  電話の受け方        |
|                    | 11 IT業界時事テーマの決定2                    | 41   電話のかけ方       |
|                    | 12 情報収集                             | 42 状況別の電話応対       |
|                    | 13 情報収集                             | 43 状況別の電話応対       |
|                    | 14 ディスカッション                         | 44 総合演習           |
|                    | 15 ディスカッション                         | 45<br>効果測定        |
| 授業計画               | 16 まとめレポート作成                        | 46                |
|                    | 17 SPI対策                            | 47                |
|                    | 18 SPI対策                            | 48                |
|                    | 19<br>CAB対策                         | 49                |
|                    | CAB対策<br>20                         | 50                |
|                    | 企業研究<br>21                          | 51                |
|                    | 22<br>企業別志望動機作成                     | 52                |
|                    | 23<br>面接試験における質問研究                  | 53                |
|                    | 24 面接トレーニング                         | 54                |
|                    | 25 SPI対策                            | 55                |
|                    | 26 CAB対策                            | 56                |
|                    | 27<br>企業研究                          | 57                |
|                    | 企業別志望動機作成<br>28                     | 58                |
|                    | 29<br>面接試験における質問研究                  | 59                |
|                    | 面接試験における質問研究<br>30                  | 60                |
| 成績評価方法<br>(試験実施方法) | 効果測定100% 効果測定(電話応対)の得点で評価           |                   |
| 備考                 |                                     |                   |
|                    |                                     |                   |

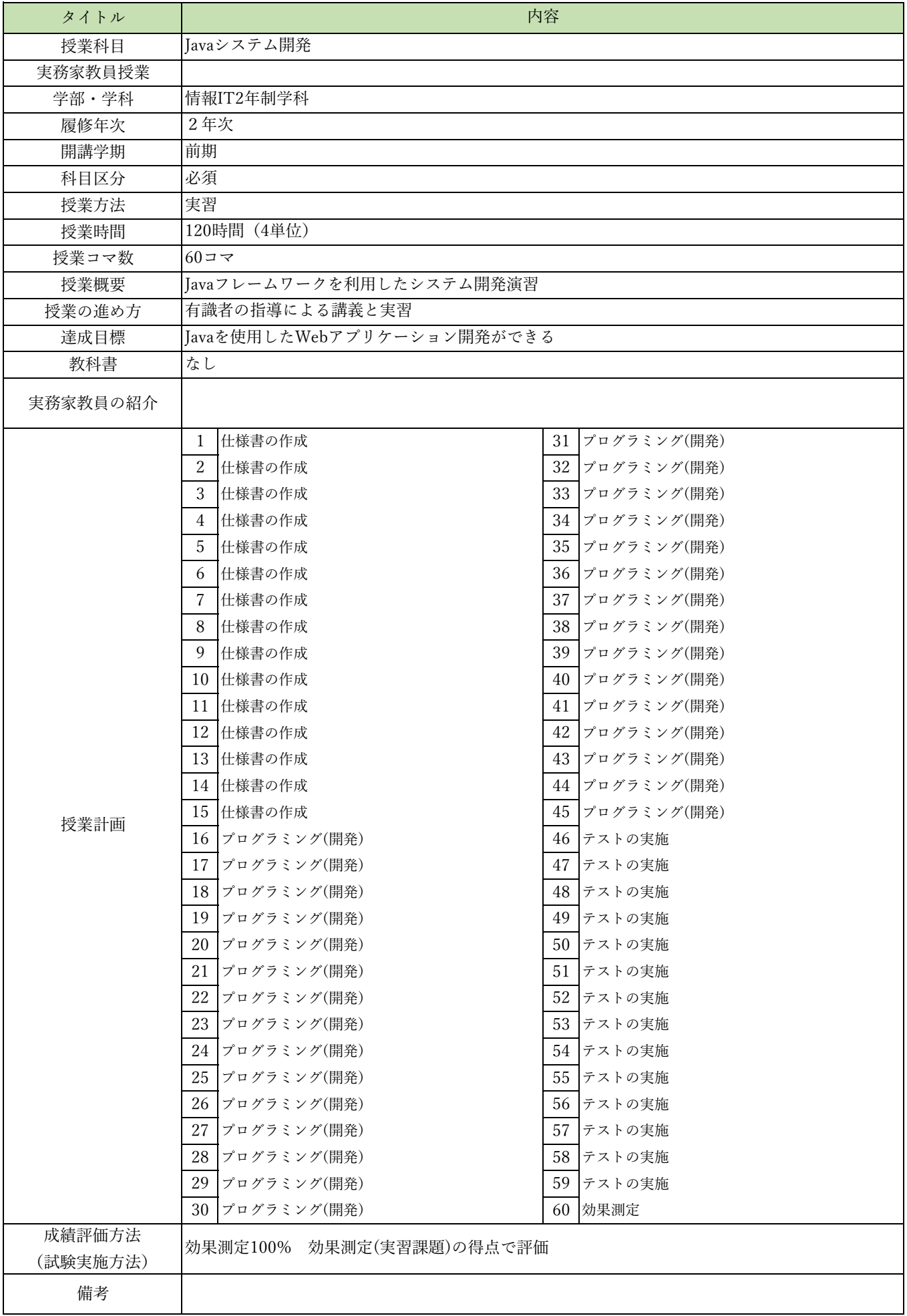

授業概要(シラバス)

| タイトル               | 内容                                      |    |
|--------------------|-----------------------------------------|----|
| 授業科目               | AIクラウドプログラミング                           |    |
| 実務家教員授業            |                                         |    |
| 学部・学科              | 情報IT2年制学科                               |    |
| 履修年次               | 2年次                                     |    |
| 開講学期               | 前期                                      |    |
| 科目区分               | 必須                                      |    |
| 授業方法               | 実習                                      |    |
| 授業時間               | 60時間 (2単位)                              |    |
| 授業コマ数              | $30 - 7$                                |    |
| 授業概要               | AWSのAIサービスを利用したプログラムの実装方法について学ぶ         |    |
| 授業の進め方             | 有識者の指導による講義と実習                          |    |
| 達成目標               | AWSの各種AIサービスを使用したプログラム開発ができる            |    |
| 教科書                | AWSでつくるAIプログラミング入門                      |    |
| 実務家教員の紹介           |                                         |    |
|                    | 環境構築<br>1                               | 31 |
|                    | 2<br>Translate:テキスト翻訳                   | 32 |
|                    | 3<br>Translate:テキスト翻訳                   | 33 |
|                    | Polly:音声合成<br>$\overline{4}$            | 34 |
|                    | 5<br>Polly:音声合成                         | 35 |
|                    | 翻訳、音声合成実習<br>6                          | 36 |
|                    | $\overline{7}$<br>Transcribe:音声をテキストに変換 | 37 |
|                    | Transcribe:音声をテキストに変換<br>8              | 38 |
|                    | 9<br>音声変換実習                             | 39 |
|                    | 10<br>Rekognition: 画像の分析                | 40 |
|                    | Rekognition:画像の分析<br>11                 | 41 |
|                    | 12<br>画像分析実習1                           | 42 |
|                    | Rekognition:画像の分析<br>13                 | 43 |
|                    | 14 Rekognition: 画像の分析                   | 44 |
| 授業計画               | 15<br>画像分析実習2                           | 45 |
|                    | 16<br>Textact:画像からテキストを抽出               | 46 |
|                    | Textact:画像からテキストを抽出<br>17               | 47 |
|                    | テキスト抽出実習<br>18                          | 48 |
|                    | 19<br>Comprehend:文章から話題や感情を抽出           | 49 |
|                    | 20<br>Comprehend:文章から話題や感情を抽出           | 50 |
|                    | 21<br>Comprehend: 文章から話題や感情を抽出          | 51 |
|                    | 22<br>話題、感情抽出実習1                        | 52 |
|                    | 23<br>話題、感情抽出実習2                        | 53 |
|                    | 24 開発演習                                 | 54 |
|                    | 25 開発演習                                 | 55 |
|                    | 26 開発演習                                 | 56 |
|                    | 開発演習<br>27                              | 57 |
|                    | 開発演習<br>28                              | 58 |
|                    | 29<br>開発演習                              | 59 |
|                    | 効果測定<br>30                              | 60 |
| 成績評価方法<br>(試験実施方法) | 効果測定100% 効果測定(実習課題)の得点で評価               |    |
| 備考                 |                                         |    |

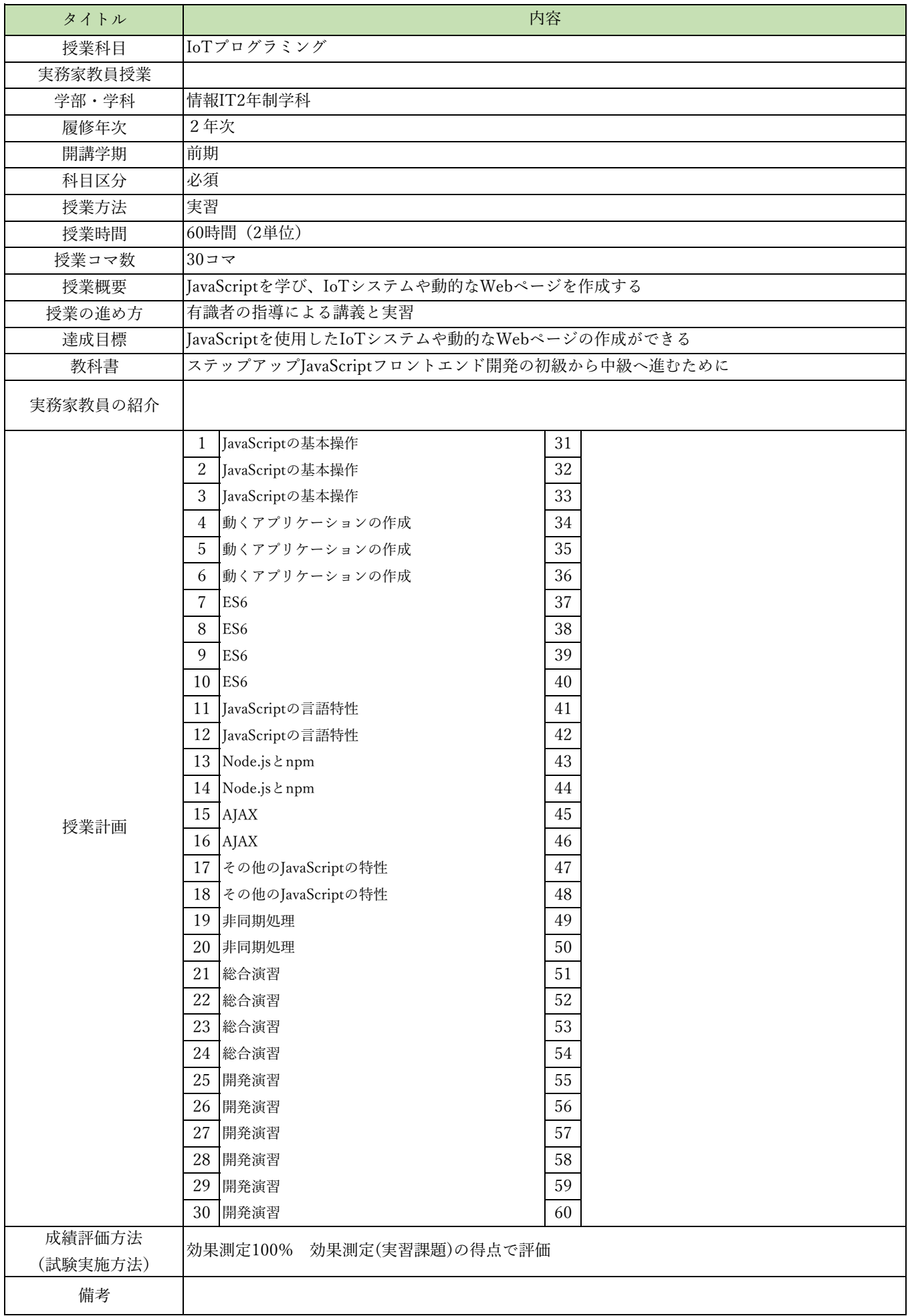

授業概要(シラバス)

| タイトル               | 内容                                       |                     |
|--------------------|------------------------------------------|---------------------|
| 授業科目               | 先端クラウドシステム開発I                            |                     |
| 実務家教員授業            |                                          |                     |
| 学部・学科              | 情報IT2年制学科                                |                     |
| 履修年次               | 2年次                                      |                     |
| 開講学期               | 前期                                       |                     |
| 科目区分               | 必須                                       |                     |
| 授業方法               | 実習                                       |                     |
| 授業時間               | 90時間 (3単位)                               |                     |
| 授業コマ数              | $45 \rightarrow 7$                       |                     |
| 授業概要               | AIを活用したシステムに関して学ぶ                        |                     |
| 授業の進め方             | 有識者の指導による講義と実習                           |                     |
| 達成目標               | AIを活用したシステム開発ができる                        |                     |
| 教科書                | なし                                       |                     |
| 実務家教員の紹介           |                                          |                     |
|                    | Python仮想環境 (Flask) の特性<br>1              | 31<br>AIを活用したシステム開発 |
|                    | $\sqrt{2}$<br>Python仮想環境 (Flask) の特性     | 32 AIを活用したシステム開発    |
|                    | Python仮想環境 (Flask) の特性<br>3              | 33 AIを活用したシステム開発    |
|                    | Python仮想環境 (Flask) の構築<br>$\overline{4}$ | 34 AIを活用したシステム開発    |
|                    | 5<br>Python仮想環境 (Flask) の構築              | 35 AIを活用したシステム開発    |
|                    | Python仮想環境 (Flask) の構築<br>6              | 36 AIを活用したシステム開発    |
|                    | $\overline{7}$<br>AIを活用したシステム開発          | 37 AIを活用したシステム開発    |
|                    | 8<br>AIを活用したシステム開発                       | 38 AIを活用したシステム開発    |
|                    | 9<br>AIを活用したシステム開発                       | 39 AIを活用したシステム開発    |
|                    | 10   AIを活用したシステム開発                       | 40   AIを活用したシステム開発  |
|                    | 11 AIを活用したシステム開発                         | 41 AIを活用したシステム開発    |
|                    | 12 AIを活用したシステム開発                         | 42 AIを活用したシステム開発    |
|                    | 13 AIを活用したシステム開発                         | 43 AIを活用したシステム開発    |
|                    | 14 AIを活用したシステム開発                         | 44 AIを活用したシステム開発    |
| 授業計画               | 15<br> AIを活用したシステム開発                     | 45<br>効果測定          |
|                    | 16<br> AIを活用したシステム開発                     | 46                  |
|                    | 17<br>AIを活用したシステム開発                      | 47                  |
|                    | AIを活用したシステム開発<br>18                      | 48                  |
|                    | AIを活用したシステム開発<br>19                      | 49                  |
|                    | AIを活用したシステム開発<br>20                      | 50                  |
|                    | 21<br>AIを活用したシステム開発                      | 51                  |
|                    | 22<br>AIを活用したシステム開発                      | 52                  |
|                    | 23 AIを活用したシステム開発                         | 53                  |
|                    | 24 AIを活用したシステム開発                         | 54                  |
|                    | 25   AIを活用したシステム開発                       | 55                  |
|                    | 26 AIを活用したシステム開発                         | 56                  |
|                    | 27<br> AIを活用したシステム開発                     | 57                  |
|                    | AIを活用したシステム開発<br>28                      | 58                  |
|                    | 29<br> AIを活用したシステム開発                     | 59                  |
|                    | AIを活用したシステム開発<br>30                      | 60                  |
| 成績評価方法<br>(試験実施方法) | 効果測定100% 効果測定(実習課題)の得点で評価                |                     |
| 備考                 |                                          |                     |

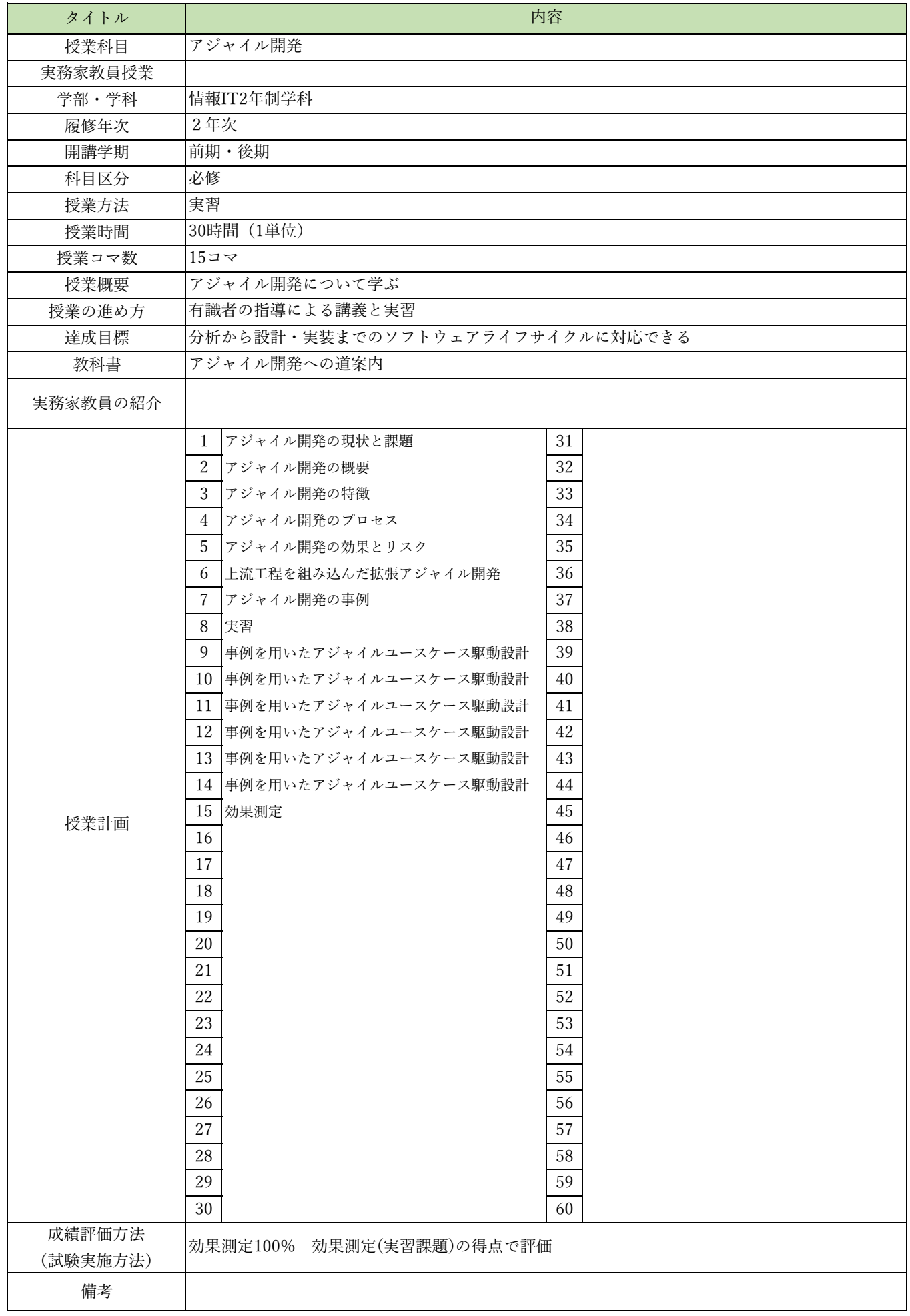

授業概要(シラバス)

| タイトル               |                                 | 内容         |
|--------------------|---------------------------------|------------|
| 授業科目               | オブジェクト指向分析設計                    |            |
| 実務家教員授業            |                                 |            |
| 学部・学科              | 情報IT2年制学科                       |            |
| 履修年次               | 2年次                             |            |
| 開講学期               | 前期・後期                           |            |
| 科目区分               | 必修                              |            |
| 授業方法               | 実習                              |            |
| 授業時間               | 90時間 (3単位)                      |            |
| 授業コマ数              | $45 - 7$                        |            |
| 授業概要               | ユースケース駆動設計によるオブジェクト指向分析設計について学ぶ |            |
| 授業の進め方             | 有識者の指導による講義と実習                  |            |
| 達成目標               | 分析から設計・実装までのソフトウェアライフサイクルに対応できる |            |
| 教科書                | システムの分析と設計 図解とUMLによるアプローチ       |            |
| 実務家教員の紹介           |                                 |            |
|                    | 各種ツールの準備と実習<br>1                | 31<br>総合実習 |
|                    | $\sqrt{2}$<br>システム分析の本質         | 32 総合実習    |
|                    | 図解技法の応用<br>3                    | 33 総合実習    |
|                    | 4<br>実習                         | 34 総合実習    |
|                    | 5<br> 実習                        | 35 総合実習    |
|                    | 6<br>システム分析・設計の手順               | 36 総合実習    |
|                    | $\overline{7}$<br>UMLの基本        | 37 総合実習    |
|                    | UMLの基本<br>8                     | 38 総合実習    |
|                    | 9<br>システム分析の事例実習                | 39 総合実習    |
|                    | 10 システム分析の事例実習                  | 40 総合実習    |
|                    | 11  システム分析の事例実習                 | 41 総合実習    |
|                    | 12<br>システム分析の事例実習               | 42 総合実習    |
|                    | 13 システム分析の事例実習                  | 43 総合実習    |
|                    | 14 システム分析の事例実習                  | 44 総合実習    |
| 授業計画               | 15<br>効果測定                      | 45<br>効果測定 |
|                    | 16<br>システム分析の事例実習               | 46         |
|                    | 17<br>システム分析の事例実習               | 47         |
|                    | システム分析の事例実習<br>18               | 48         |
|                    | 19<br>UMLを用いたシステム設計の基礎          | 49         |
|                    | 20<br>システム設計の事例実習               | 50         |
|                    | 21<br>システム設計の事例実習               | 51         |
|                    | 22<br>システム設計の事例実習               | 52         |
|                    | 23<br> 総合実習                     | 53         |
|                    | 24 総合実習                         | 54         |
|                    | 25<br>総合実習                      | 55         |
|                    | 26 総合実習                         | 56         |
|                    | 27<br>総合実習                      | 57         |
|                    | 28<br>総合実習                      | 58         |
|                    | 29<br>総合実習                      | 59         |
|                    | 30<br> 総合実習                     | 60         |
| 成績評価方法<br>(試験実施方法) | 効果測定100% 効果測定(実習課題)の得点で評価       |            |
| 備考                 |                                 |            |
|                    |                                 |            |

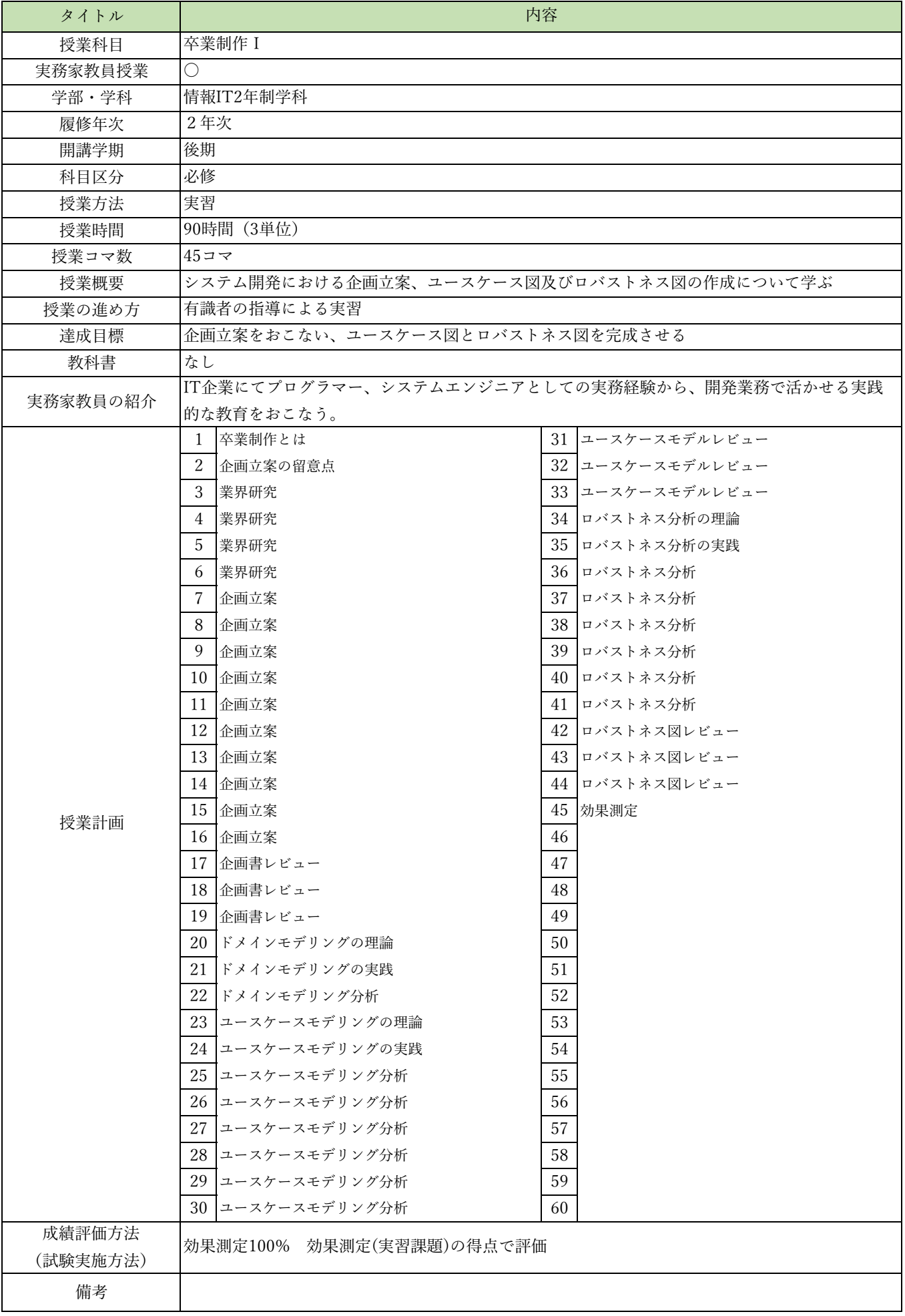

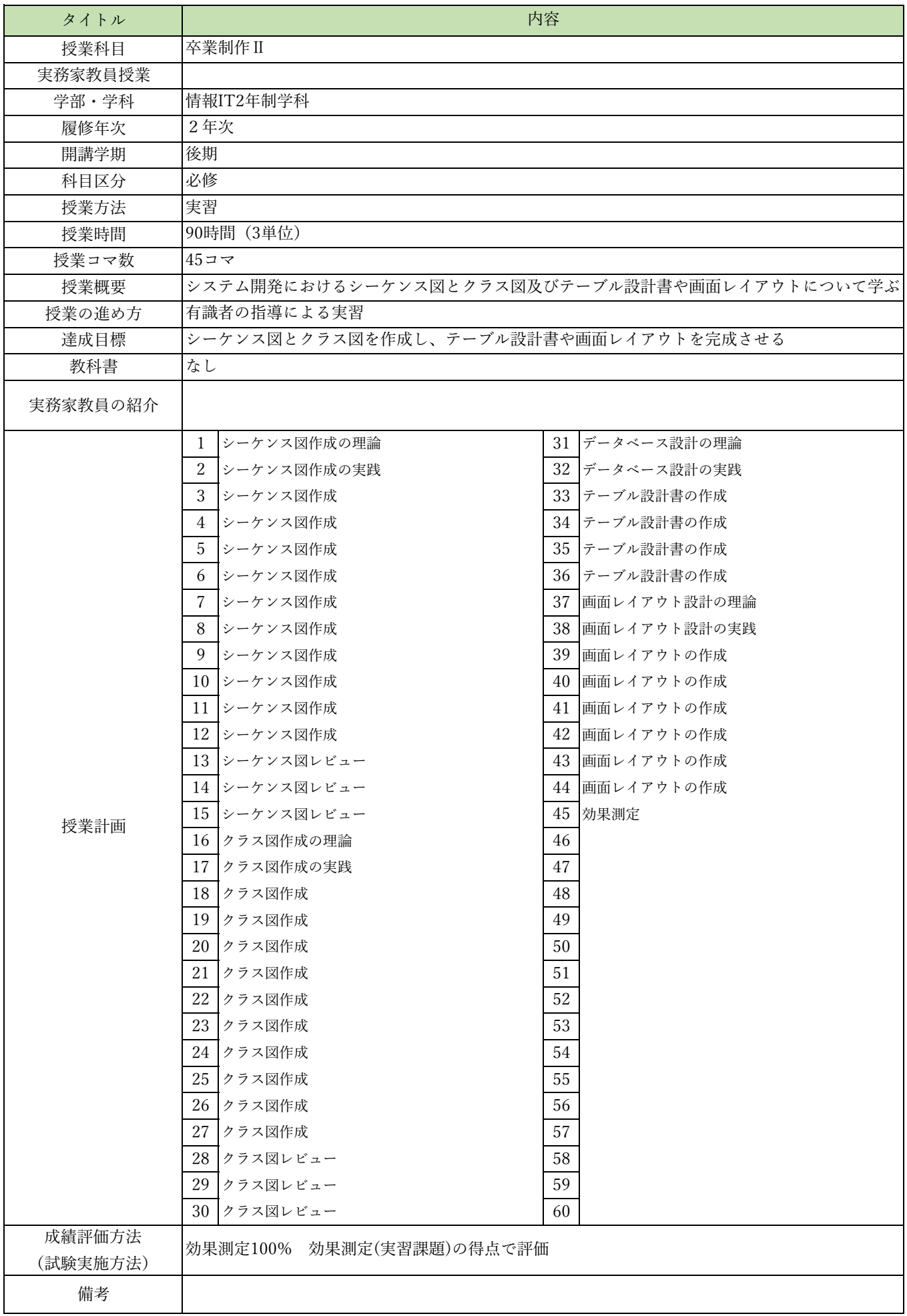

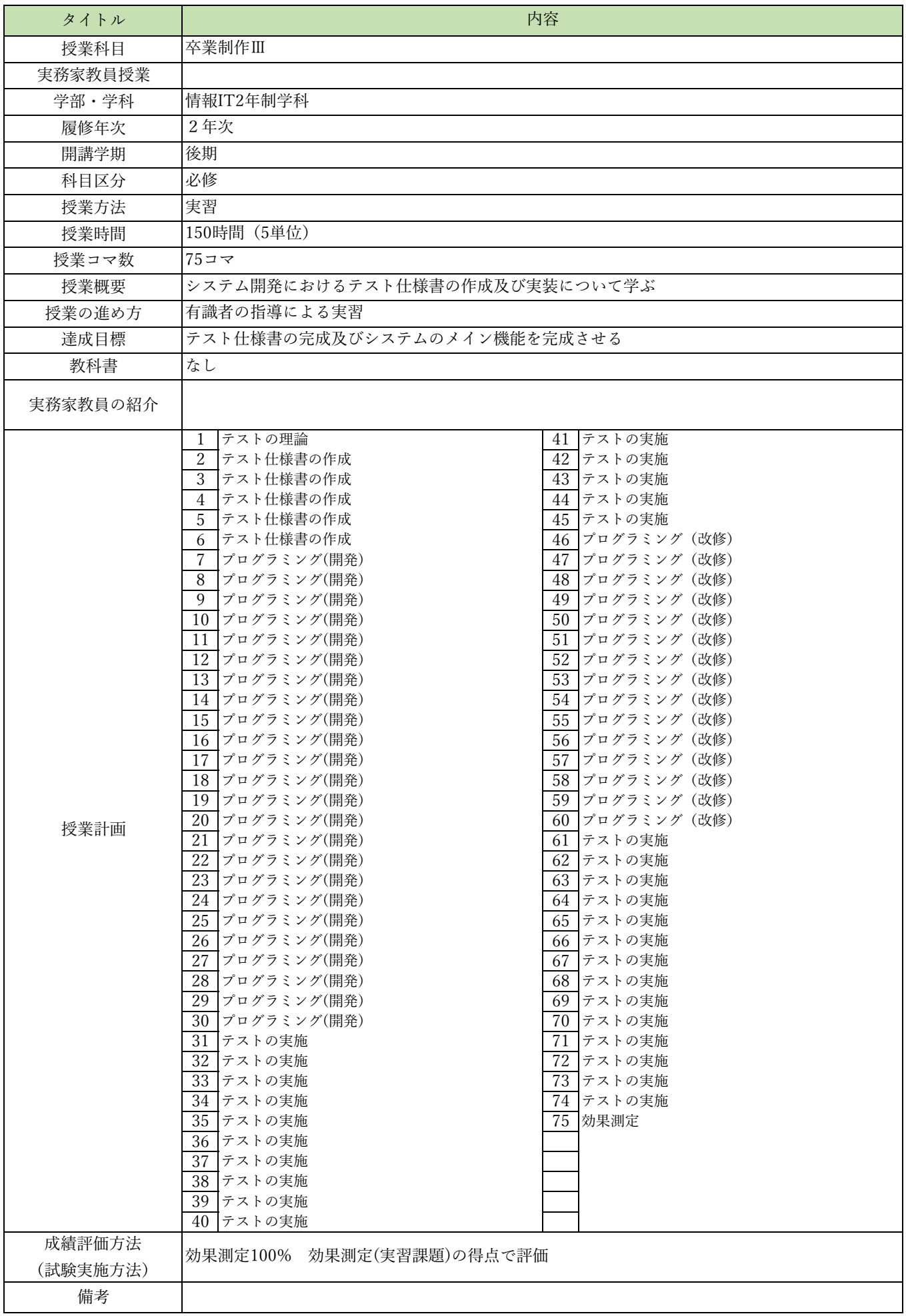

授業概要(シラバス)

| タイトル               |                                          | 内容                      |
|--------------------|------------------------------------------|-------------------------|
| 授業科目               | 先端プログラミング言語                              |                         |
| 実務家教員授業            |                                          |                         |
| 学部・学科              | 情報IT2年制学科                                |                         |
| 履修年次               | 2年次                                      |                         |
| 開講学期               | 前期・後期                                    |                         |
| 科目区分               | 選択必須2                                    |                         |
| 授業方法               | 実習                                       |                         |
| 授業時間               | 120時間 (4単位)                              |                         |
| 授業コマ数              | $60$ コマ                                  |                         |
| 授業概要               | Go言語の基本文法、ネットワークプログラミング、GUIプログラミングについて学ぶ |                         |
| 授業の進め方             | 有識者の指導による講義と実習                           |                         |
| 達成目標               | Go言語によるネイティブアプリ、Webアプリの実装ができる            |                         |
| 教科書                | やさしいGo言語入門                               |                         |
| 実務家教員の紹介           |                                          |                         |
|                    | 1<br>開発環境構築                              | 31 実習問題                 |
|                    | 2<br>はじめてのGo言語: Go言語の特徴紹介                | 32 ネットワーク:TCP           |
|                    | 3<br> はじめてのGo言語:最初のプログラム                 | 33 ネットワーク:HTTP          |
|                    | 基本的な要素:名前と文 キーワード データ型<br>4              | 34 GUI                  |
|                    | 5<br> 基本的な要素:変数と定数 リテラル 演算子              | 35 実習問題                 |
|                    | コンソール入出力:コンソール出力<br>6                    | 36   さまざまなテクニック         |
|                    | コンソール入出力:コンソール入力<br>7                    | 37<br> Web電卓アプリの開発実習(1) |
|                    | 8<br>コンソール入出力:コマンドパラメータ                  | 38 Web電卓アプリの開発実習 (2)    |
|                    | 9<br>実習問題                                | 39<br> Web電卓アプリの開発実習(3) |
|                    | 10  制御構造:条件分岐 無条件分岐                      | 40 Web電卓アプリの開発実習 (4)    |
|                    | 制御構造:繰り返し<br>11                          | Web電卓アプリの開発実習 (5)<br>41 |
|                    | 12 実習問題                                  | 42 Web電卓アプリの開発実習 (6)    |
|                    | 13  コンポジット型:配列 スライス                      | 43   Web○×ゲームの開発実習 (1)  |
|                    | 14 コンポジット型:マップ 構造体                       | 44  Web○×ゲームの開発実習 (2)   |
| 授業計画               | 関数:関数 文字列処理関数<br>15                      | Web○×ゲームの開発実習(3)<br>45  |
|                    | 16 関数:関数の定義                              | 46   Web○×ゲームの開発実習 (4)  |
|                    | 実習問題:基本文法 マップ スライス<br>17                 | 47 Web○×ゲームの開発実習 (5)    |
|                    | 18 実習問題:配列                               | 48 Web○×ゲームの開発実習 (6)    |
|                    | 19<br> 実習問題:関数 スライス                      | 49 Weチャットの開発実習 (1)      |
|                    | 20  効果測定                                 | 50  Weチャットの開発実習 (2)     |
|                    | 21<br> メソッドとインターフェイス:メソッド                | 51   Weチャットの開発実習 (3)    |
|                    | 22<br> メソッドとインターフェイス:インターフェイス            | 52  Weチャットの開発実習(4)      |
|                    | 23  実習問題:メソッド インターフェイス                   | 53  Weチャットの開発実習 (5)     |
|                    | 24  並列実行:ゴルーチン                           | 54   Weチャットの開発実習 (6)    |
|                    | 25 並列実行:ゴルーチン間の通信                        | 55  Weチャットの開発実習 (7)     |
|                    | 26   並列実行:排他制御                           | 56  Weチャットの開発実習 (8)     |
|                    | 27 実習問題:並行処理                             | 57   Weチャットの開発実習(9)     |
|                    | 28 実習問題:並行処理                             | 58   Weチャットの開発実習 (10)   |
|                    | 29<br> ファイル入出力:ファイル入出力                   | 59 Weチャットの開発実習 (11)     |
|                    | 30  ファイル入出力:書式付きファイル入出力                  | 60 効果測定                 |
| 成績評価方法<br>(試験実施方法) | 効果測定100% 効果測定(実習課題)の得点で評価                |                         |
| 備考                 |                                          |                         |
|                    |                                          |                         |

授業概要(シラバス)

| タイトル     |                                                                  | 内容                                     |  |
|----------|------------------------------------------------------------------|----------------------------------------|--|
| 授業科目     | データサイエンス実践                                                       |                                        |  |
| 実務家教員授業  |                                                                  |                                        |  |
| 学部・学科    | 情報IT2年制学科                                                        |                                        |  |
| 履修年次     | 2年次                                                              |                                        |  |
| 開講学期     | 後期                                                               |                                        |  |
| 科目区分     | 選択                                                               |                                        |  |
| 授業方法     | 実習                                                               |                                        |  |
| 授業時間     | 90時間 (3単位)                                                       |                                        |  |
| 授業コマ数    | $45 \rightarrow \neg$                                            |                                        |  |
| 授業概要     | 機械学習フレームワークを利用しデータサイエンス基礎について学ぶ                                  |                                        |  |
| 授業の進め方   | 有識者の指導による講義と実習                                                   |                                        |  |
| 達成目標     | 前処理の実装、scikit-learnを使用した機械学習のモデル作成ができる                           |                                        |  |
| 教科書      | スッキリわかるPythonによる機械学習入門                                           |                                        |  |
| 実務家教員の紹介 |                                                                  |                                        |  |
|          | 機械学習概要<br>1                                                      | 31<br>予測性能評価: 適合率、再現率、f1-score、k分割交差検証 |  |
|          | 2<br>基礎統計学                                                       | 32<br>予測性能評価:適合率、再現率、f1-score、k分割交差検証  |  |
|          | 3<br>機械学習によるデータ分析の流れ                                             | 33<br>予測性能評価:適合率、再現率、f1-score、k分割交差検証  |  |
|          | Pythonによる機械学習プログラミングの準備<br>4                                     | 34  教師なし学習:次元削減                        |  |
|          | 5<br>pandasの基本                                                   | 35  教師なし学習:次元削減                        |  |
|          | scikit-learnの基本<br>6                                             | 36 教師なし学習:次元削減                         |  |
|          | 7<br> 教師あり学習:分類                                                  | 実習(教師あり学習:分類、アダブースト)<br>37             |  |
|          | 8<br>教師あり学習:分類                                                   | 38<br> 実習(教師あり学習:分類、アダブースト)            |  |
|          | 9<br> 教師あり学習:分類                                                  | 39<br> 実習(教師あり学習:分類、アダブースト)            |  |
|          | 10 教師あり学習:回帰                                                     | 40  実習(教師あり学習:分類、アダブースト)               |  |
|          | 教師あり学習:回帰<br>11                                                  | 実習(教師あり学習:回帰、k分割交差検証)<br>41            |  |
|          | 12 教師あり学習:回帰                                                     | 42 実習(教師あり学習:回帰、k分割交差検証)               |  |
|          | 13 分類におけるチューニング                                                  | 43  実習(教師あり学習:回帰、k分割交差検証)              |  |
|          | 14 分類におけるチューニング                                                  | 44  実習(教師あり学習:回帰、k分割交差検証)              |  |
| 授業計画     | 分類におけるチューニング<br>15                                               | 効果測定<br>45                             |  |
|          | 16<br> 同帰におけるチューニング                                              | 46                                     |  |
|          | 17<br> 回帰におけるチューニング                                              | 47                                     |  |
|          | 18<br>回帰におけるチューニング                                               | 48                                     |  |
|          | 19<br> 実習(教師あり学習:分類)                                             | 49                                     |  |
|          | 20<br> 実習(教師あり学習:回帰)                                             | 50                                     |  |
|          | 21<br>効果測定                                                       | 51                                     |  |
|          | 22<br> 教師あり学習の総合演習                                               | 52                                     |  |
|          | 23<br> 教師あり学習の総合演習                                               | 53                                     |  |
|          | 教師あり学習の総合演習<br>24                                                | 54                                     |  |
|          | 25<br> 実践的前処理:データ結合、データ補完、外れ値除去                                  | -55                                    |  |
|          | 26<br> 実践的前処理:データ結合、データ補完、外れ値除去                                  | 56                                     |  |
|          | 27<br> 実践的前処理:データ結合、データ補完、外れ値除去                                  | 57                                     |  |
|          | 28<br> ロジスティック回帰、ランダムフォレスト、アダブースト<br>29                          | 58                                     |  |
|          | ┃ロジスティック回帰、ランダムフォレスト、アダブースト<br>30<br>┃ロジスティック回帰、ランダムフォレスト、アダブースト | 59<br>60                               |  |
| 成績評価方法   |                                                                  |                                        |  |
| (試験実施方法) | 効果測定100% 効果測定(実習課題)の得点で評価                                        |                                        |  |
| 備考       |                                                                  |                                        |  |